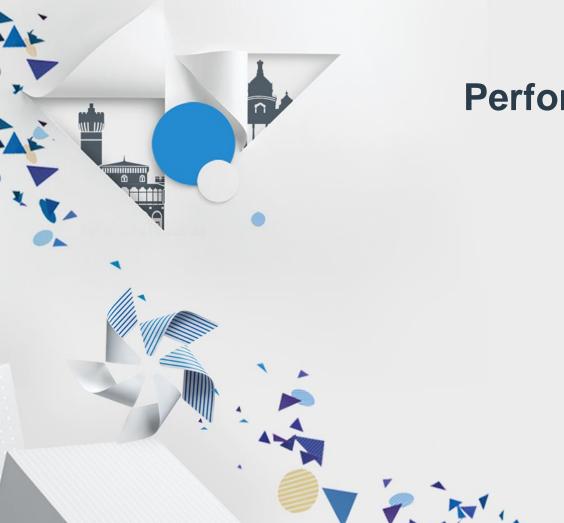

# Under The Hood: Performance Tuning With Tizen

Ravi Sankar Guntur

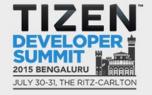

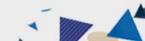

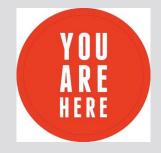

- How to write a Tizen App
- Tools already available in IDE v2.3

Stor A Di Minio

- Dynamic Analyzer
- Valgrind

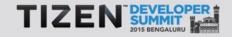

# What's NEXT?

#### Want to optimize my application

Tra i Mario

- App stands out among crowd
- Better rating!
- What's in Tizen 2.4
  - Platform
  - Tools

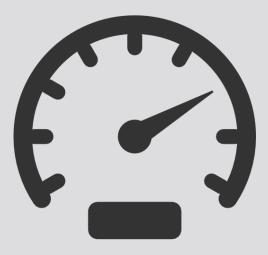

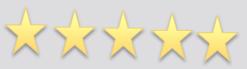

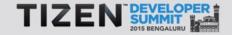

# What would you get from this talk?

- How to profile & analyze data
- Under the hood optimizations

# **That's Talk Outline**

Ard A E Mario

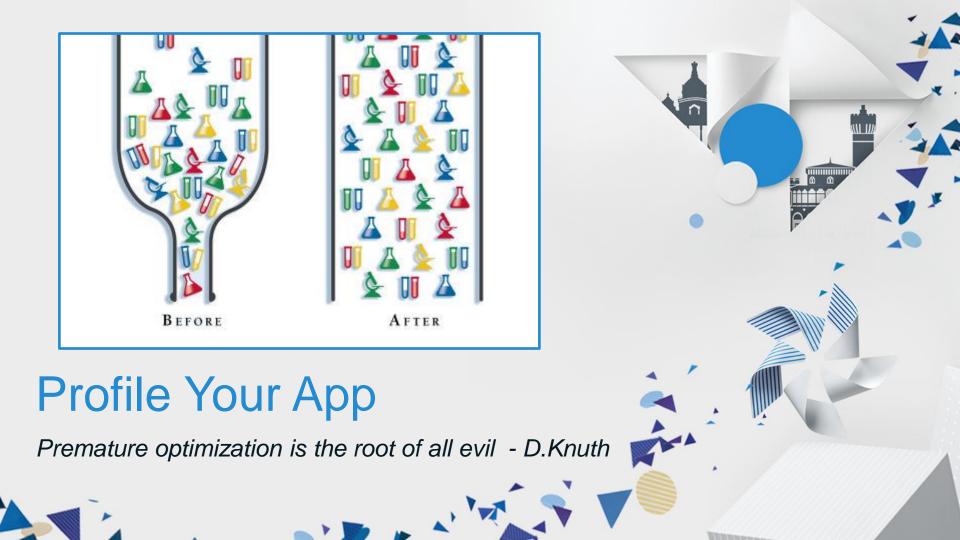

### **Tizen Trace**

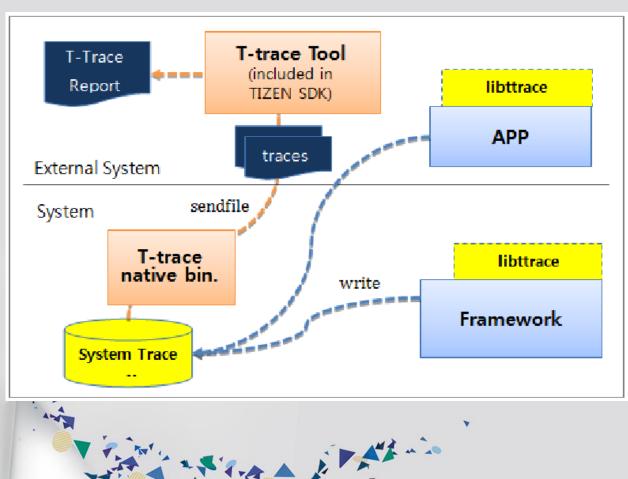

Host Requirements:

- *Python 2.7.x*
- Google Chrome

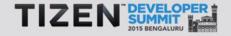

6

# **Inserting App Trace Points**

```
int main(void)
   int integer = 12;
   trace begin("event name: %d", integer);
   trace end();
   return 0;
```

ſ

```
void function1()
```

```
int cookies f1 = 123;
```

```
trace async begin(cookies, "event name");
```

```
void function2()
```

```
int cookies f2 = 123;
```

```
trace async end(cookies f2, "event name");
```

void function2(int count) trace\_update\_counter(count, "event\_name");

A Read in the wind

}

ſ

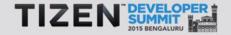

# **Trace Live Demo**

1. Application Launch Time

Para i Paris

- 2. App Freeze Scenario
- 3. Frame Per Second

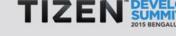

Demo

# **Quick Recap – Tizen Trace**

• Gives system wide summary in timeline

The providence

- Can select trace tags
- Can insert app specific trace points
- Very little overhead
- Trace is analyzed using Chrome

# **Under The Hood:** Virtue of being 'OS Of Everything'

### **Benchmark Devices**

|   | Tizen 2.3                     |                                                                                       |                                                                                                    |                                                                                                    |
|---|-------------------------------|---------------------------------------------------------------------------------------|----------------------------------------------------------------------------------------------------|----------------------------------------------------------------------------------------------------|
|   |                               | Android 4.2.2                                                                         | Android 4.2.2                                                                                                    | Android One                                                                                                    |
|   | .2GHz X 2<br>M Cortex-A7      | 1.2GHz X 4<br>ARM Cortex-A7                                                           | 1.3GHz X 2<br>ARM Cortex-A7                                                                                                    | 1.3GHz X 4<br>ARM Cortex-A7                                                                                                    |
| м | ali 400MP                     | Mali 400MP                                                                            | Mali 400MP                                                                                                    | Mali 400MP                                                                                                    |
|   | 768MB                         | 768MB                                                                                 | 512MB                                                                                                    | 1024MB                                                                                                    |
|   | 4GB                           | 4GB                                                                                   | 4GB                                                                                                    | 4GB                                                                                                    |
|   | 4.0" TFT<br>WVGA<br>(480X800) | 4.5" TFT LCD<br>WVGA<br>(480X800)                                                     | 4.0" TFT<br>WVGA<br>(480X800)                                                                                                    | 4.5" IPS<br>FWVGA<br>(480X854)                                                                                                    |
|   | 1,500mAh                      | 2,000mAh                                                                              | 1,500mAh                                                                                                    | 1,700mAh                                                                                                    |
|   | 3MP, VGA                      | 5MP, VGA                                                                              | 2MP, VGA                                                                                                    | 5MP, 2MP                                                                                                    |
|   |                               | 4GB         4.0" TFT         WVGA         (480X800)         1,500mAh         3MP, VGA | 768MB       768MB         4GB       4GB         4.0" TFT       4.6" TFT LCD         WVGA       WVGA         (480X800)       2,000mAh | T68MB       T68MB       512MB         4GB       4GB       4GB         4,0" TFT       4.0" TFT LCD       4.0" TFT         WVGA       (480X800)       4.60" TFT         1,500mAh       2,000mAh       1,500mAh         3MP, VGA       5MP, VGA       2MP, VGA |

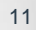

# **Faster Boot Time**

- Effective Multi Core Utilization
- Better Service Dependency Handling
- On Demand Launch of Services

| Boot Time<br>(sec) | Z1    | Other1 | Other 2 |
|--------------------|-------|--------|---------|
| Normal             | 17.87 | 24.54  | 26.69   |

Pro A Di Maria

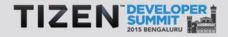

# **Faster App Launch Times**

- Library preload
- Process pool

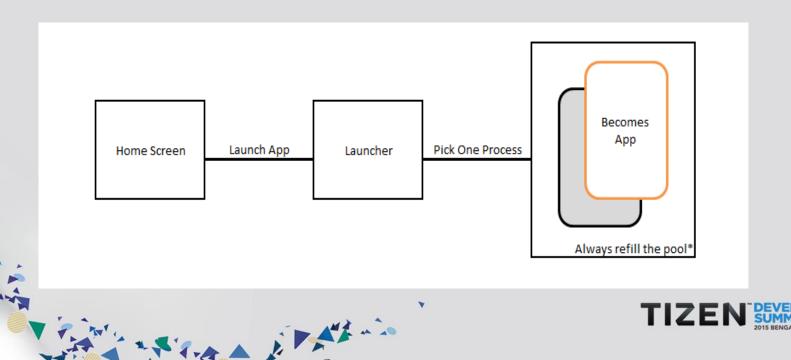

# **Benchmark Results – App Launch Times**

| App Open Times<br>(sec) | Z1   | Other 1 | Other 2 | Other 3 |
|-------------------------|------|---------|---------|---------|
| Calculator              | 0.80 | 0.72    | 0.68    | 0.65    |
| Camera                  | 1.55 | 2.44    | 2.11    | 2.08    |
| Clock                   | 0.99 | 0.96    | 1.17    | 0.90    |
| Contacts                | 1.39 | 1.73    | 0.78    | 2.71    |
| Phone                   | 1.02 | 1.72    | 1.56    | 3.61    |
| Gallery                 | 1.08 | 1.08    | 1.82    | 2.00    |
| Message                 | 1.22 | 1.26    | 0.81    | 1.25    |
| Music                   | 1.02 | 1.99    | 1.75    | 1.38    |
| Calendar                | 1.19 | 0.86    | 0.8     | 0.70    |
| Setting                 | 0.98 | 0.93    | 0.89    | 0.83    |
| Average                 | 1.11 | 1.32    | 1.22    | 1.55    |
|                         |      |         |         |         |

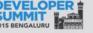

### **Smaller And Faster Updates**

Download what is changed.

- Saves download time
- Saves data costs

| Tizen Package | Version X<br>Size | Version X+1<br>Size | Delta<br>Size |
|---------------|-------------------|---------------------|---------------|
| quiztime      | 215.5 KB          | 218.3 KB            | 19.8 KB       |
| speedmeter    | 52.6 KB           | 61.6 KB             | 21.7 KB       |
| applocker     | 976.2 KB          | 1.1 MB              | 131.4 KB      |

Stor i Mario

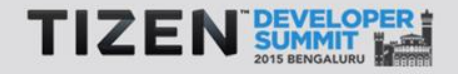

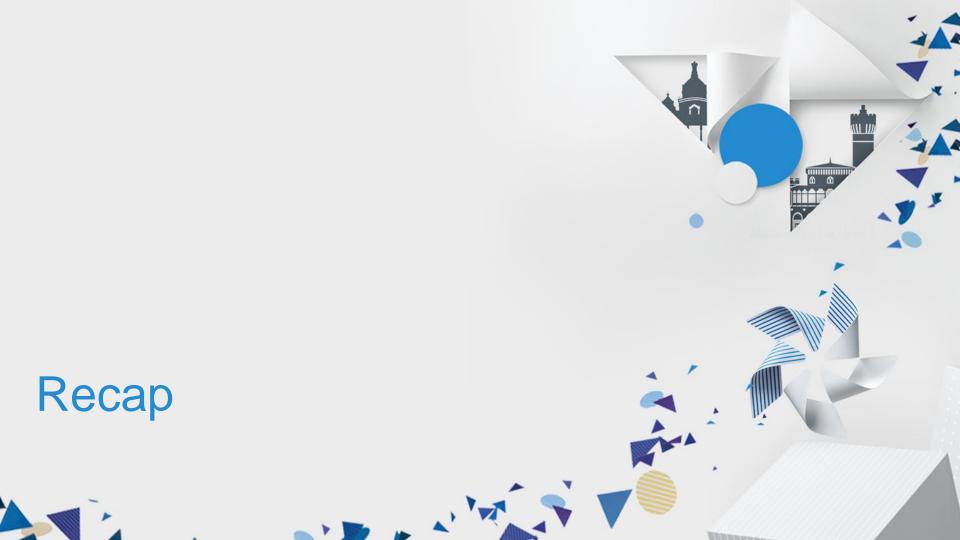

# **Quick Summary**

#### Profile Your App

- Dynamic Analyzer
- Valgrind
- Tizen Trace

V

North A Di Maria

# **Quick Summary**

#### Under The Hood

- Faster boot
- Faster open times

Fire A L' At a in

• Delta Upgrades

# Conclusion

• Optimization is tough, but with insightful tools and best programming practices we can improve our applications.

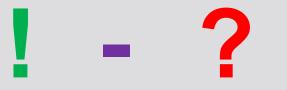

Pro A E Manio

## Reference

- <u>https://developer.tizen.org/development/dev-guide/2.3.0</u>
- <u>https://docs.enlightenment.org/auto/efl/</u>

<u>http://valgrind.org/</u>

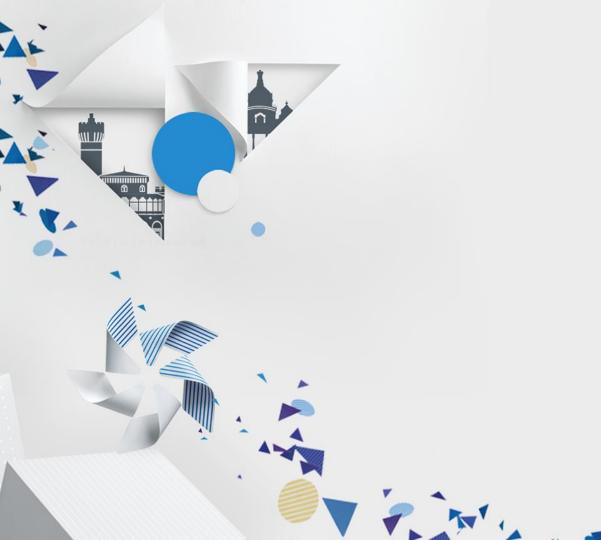

# Thank you

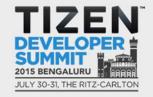

4

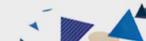

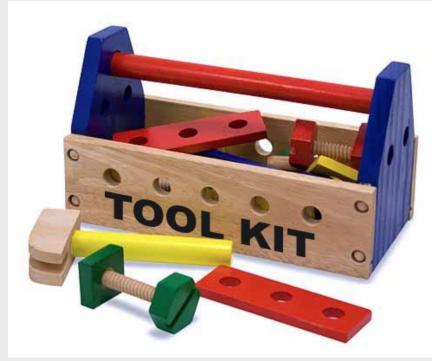

0 0

# **DIY: Tool Kit**

23

| type filter text 🗷                                                                                                    | Settings                                                                                                    |                                               | ↓ ▼ ⇒ ▼               |
|----------------------------------------------------------------------------------------------------|----------------------------------------------------------------------------------------------------|-----------------------------------------------|-----------------------|
| <ul> <li>Resource<br/>Builders</li> <li>C/C++ Build</li> <li>Build Variables</li> </ul>                                                                                                    | Configuration: Debug [Active]                                                                                                    |                                               | Manage Configurations |
| Build Variables<br>Environment<br>Logging<br>Settings<br>► Tizen Settings<br>► C/C++ General<br>Project Facets<br>Run/Debug Settinge<br>Server<br>➡ Snippets<br>Task Repository<br>Task Tags<br>► Tizen SDK<br>► Validation | <ul> <li>Tool Settings Build Steps</li> <li>Build Steps</li> <li>Dialect</li> <li>Preprocessor</li> <li>Includes</li> <li>Optimization</li> <li>Debugging</li> <li>Warnings</li> <li>Miscellaneous</li> <li>Compiler</li> <li>Optimization</li> <li>Optimization</li> <li>Seneral</li> <li>Ch+Linker</li> <li>General</li> <li>Ch-Map Generator</li> <li>C++FN-Map Generator</li> <li>C++Static Analyzer</li> <li>C++ Static Analyzer</li> </ul> | Build Artifact Bibinary Parsers Error Parsers | <u>code</u>           |
| ?                                                                                                    |                                                                                                    |                                               | Cancel OK             |

R

```
⊖ void
 attribute ((constructor))
   attribute ((no instrument function))
 trace begin (void)
 {
     char trace path[1024];
     pid t pid = getpid();
     snprintf(trace path, 1023, "/opt/usr/media/Others/%s.%d", "trace.out", pid);
  fp trace = fopen(trace path, "w");
  dlog_print(DLOG_DEBUG, LOG_TAG, "Trace_FILE %s", trace_path);
 }
⊖ void
   attribute ((no instrument function))
   attribute ((destructor))
 trace end (void)
  if(fp trace != NULL) {
  fclose(fp trace);
 }
```

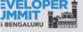

```
⊖ void
   attribute ((no instrument function))
  cyg profile func enter (void *func, void *caller)
  struct timespec tp;
     void *buffer[2];
     char **strings;
     int nptrs;
  if(fp trace != NULL)
  {
      nptrs = backtrace(buffer, 2);
      if(nptrs)
      Ł
          strings = backtrace symbols(buffer, nptrs);
          clock gettime(CLOCK BOOTTIME, &tp);
          fprintf(fp trace, "%lu E %s %lu.%lu\n", pthread_self(), strings[1], tp.tv sec, tp.tv nsec/1000000);
         free(strings);
      }
      else
      ł
          clock gettime(CLOCK BOOTTIME, &tp);
          fprintf(fp trace, "%lu E %p %p %lu.%lu\n", pthread_self(), func, caller, tp.tv sec, tp.tv nsec/1000000);
      }
  }
```

A stand i At - in

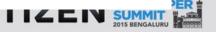

```
⊖ void
   attribute ((no instrument function))
  cyg_profile_func_exit (void *func, void *caller)
     struct timespec tp;
     void *buffer[2];
     char **strings;
     int nptrs;
  if(fp trace != NULL)
  Ł
      clock gettime(CLOCK BOOTTIME, &tp);
      nptrs = backtrace(buffer, 2);
      if(nptrs)
          strings = backtrace symbols(buffer, nptrs);
          fprintf(fp trace, "%lu X %s %lu.%lu\n", pthread self(), strings[1], tp.tv sec, tp.tv nsec/1000000);
          free(strings);
      }
      else
          fprintf(fp trace, "%lu X %p %p %lu.%lu\n", pthread self(), func, caller, tp.tv sec, tp.tv nsec/1000000);
```

i a signa pir Attain

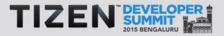

4-

| ▼ 🗀 media                                        |            | Ê        |  |  |
|--------------------------------------------------|------------|----------|--|--|
| DCIM                                             |            |          |  |  |
| <ul> <li>Documents</li> <li>Downloads</li> </ul> |            |          |  |  |
| ► 🗀 Downloads                                    |            |          |  |  |
| ► 🗀 Music                                        |            |          |  |  |
| Others                                           |            | ÷        |  |  |
| Name                                             | Date       | Size (By |  |  |
| trace.out.13804                                  | 2015-07-09 | 41,901   |  |  |

#### trace.out.<pid> contains

- function call graph with timing info
- fps data

A 40

11

- Use provided scripts to analyze the trace file
- <TBD> share demo app and scripts code

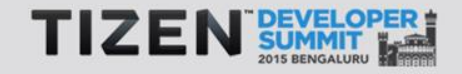

## **Function Call Graph**

ravi@neo:~/sbox/gits/tizen/tools/tds\$ ./convert.sh ~/workspace/Demo/Debug/demo ~/Desktop/trace.out.13804

iltoring fugation profile and frame rate dat

| done                                                                                                    | >> compute prime 7507.701                      |
|----------------------------------------------------------------------------------------------------|------------------------------------------------|
| Parse function profile data                                                                                                    | > compute prime 7522.143 took (14.442) s.ms    |
| **************************** trace.t.2939175392 **********************************                                                                                                    | > clicked prime cb 7522.145 took (14.445) s.ms |
| pthread start /505.8/3                                                                                                    | > clicked leak cb 7522.153                     |
| > compute_prime 7505.875                                                                                                    | > clicked leak cb 7522.155 took (.002) s.ms    |
| > compute_prime 7518.3 took (12.425) s.ms                                                                                                    | > ethread end 7525.127                         |
| pthread start 7518.5 took (12,627) s.ms                                                                                                    | > ethread end 7525.127 took (.002) s.ms        |
| **************************************                                                                                                    | > clicked led cb 7526.808                      |
| ethread start 7505.9                                                                                                    | > clicked_ted_cb                               |
| > compute prime 7505.20                                                                                                    |                                                |
| > compute prime 7525.126 took (19.926) s.ms                                                                                                    |                                                |
| ethred start TEDE 107 task (10 007) and                                                                                                    | > clicked_led_cb 7526.859 took (.051) s.ms     |
| **************************************                                                                                                    | > ui_app_orient_changed 7528.282               |
| **************************** trace.t.3039907840 *********************************                                                                                                    | > ui_app_orient_changed 7528.282 took (0) s.ms |
| main 7466.438                                                                                                    | > rotation_cb 7528.373                         |
| > sensor_check 7466.439                                                                                                    | > rotation_cb 7528.373 took (0) s.ms           |
| > sensor_check 7466.441 took (.002) s.ms                                                                                                    | > ui_app_orient_changed 7530.282               |
| > camera_init 7466.442<br>> camera_init 7466.504 took (.062) s.ms                                                                                                    | > ui_app_orient_changed 7530.282 took (0) s.ms |
| > app create 7466.531                                                                                                    | > rotation_cb 7530.340                         |
| > create base gui 7466.531                                                                                                    | > rotation_cb 7530.340 took (0) s.ms           |
| >> create bg 7466.627                                                                                                    | > clicked_led_cb 7531.454                      |
| >> create_bg 7466.628 took (.001) s.ms                                                                                                    | >> device_led 7531.457                         |
| >> create_conform 7466.628                                                                                                    | >> device_led                                  |
| >> create_conform _7466.638 took (.010) s.ms                                                                                                    | > clicked_led_cb                               |
| >> create_view 7466.650                                                                                                    | > clicked_led_cb 7532.46                       |
| >>> create_entry 7466.651<br>>>> create_entry 7466.749 took (.098) s.ms                                                                                                    | >> device_led                                  |
| >>> create panel 7466.750                                                                                                    | >> device_led                                  |
| >>> create panel basic content 7466.760                                                                                                    | > clicked_led_cb                               |
| >>>> create_panel_basic_content 7466.828 took (.068) s.ms                                                                                                    | > clicked_exit_cb                              |
| >>> create panel advanced content 7466.829                                                                                                    | > clicked exit cb 7534.446 took (1.002) s.ms   |
| >>> create_panel_advanced_content 7466.889 took (.060) s.ms                                                                                                    | > app pause 7534.600                           |
| >> create_panel 7466.890 took (.140) s.ms                                                                                                    | > app pause 7534.603 took (.003) s.ms          |
| Contraction of the state of the state of the | > app terminate 7534.605                       |
| > create_base_gui 7467.43 took (.899) s.ms                                                                                                    | > app terminate 7534.742 took (.137) s.ms      |
| > app_create                                                                                                    | main 7535.75 took (69.312) s.ms                |
| > app_concrot /40/.40                                                                                                    | **************************************         |
| > app resume 7467.219                                                                                                    | done                                           |
| > app resume 7467.219 took (0) s.ms                                                                                                    | Parse frame rate data                          |
| 2> clicked_list_cb 7472.113                                                                                                    | done                                           |
| >> create scroller 7472.115                                                                                                    | Frame rate diff                                |
| >> create_scroller 7472.131 took (.016) s.ms                                                                                                    | done                                           |
|                                                                                                    |                                                |

#### **Frames Per Second Calculator**

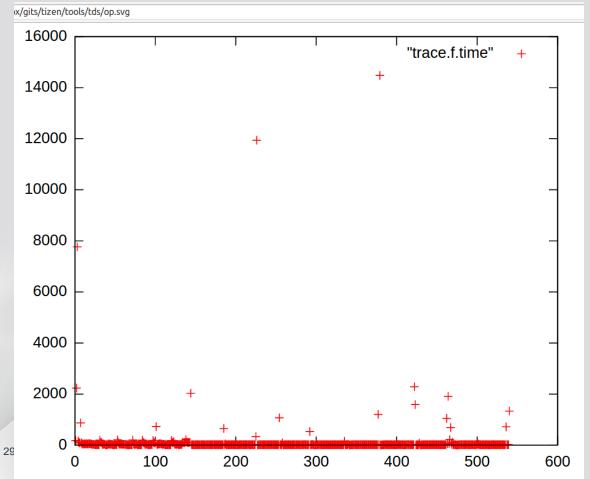

evas\_event\_callback\_add()

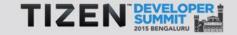

# **Performance Tips**

Z

0 0

# **Performance Tips - EFL**

 Use <u>elm\_genlist\_homogeneous\_set</u> to lazy-loading which increases the performance for scrolling the list

| til 35<br>← | 8:05 PM |          |
|-------------|---------|----------|
| Item # 0    |         |          |
| ltem # 1    |         | item # 0 |
| ltem # 2    |         | 1.em#0   |
| Item # 3    |         |          |
| Item # 4    |         |          |
| Item # 5    |         |          |
| Item # 6    |         |          |
| Item # 7    |         | Ι -      |
| ji M        |         | •        |

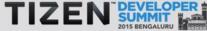

# elm\_genlist\_homogeneous\_set

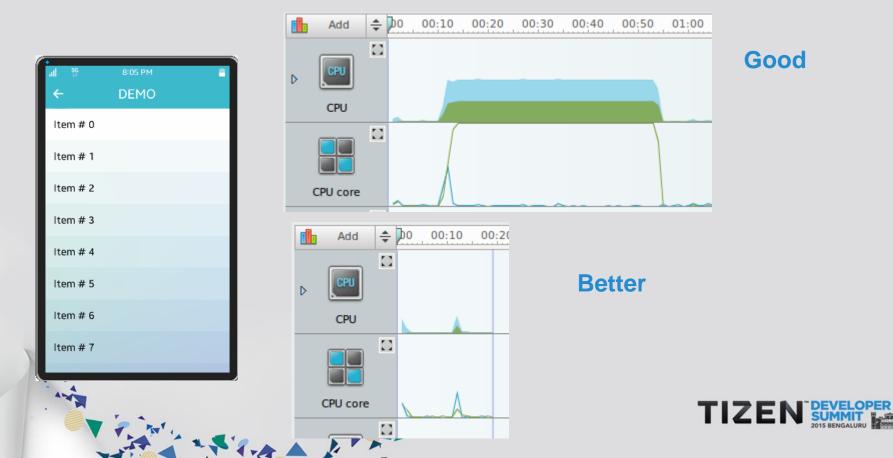

# **Performance Tips - EFL**

- Use <u>evas\_object\_image\_preload</u> to preload images in the background. Useful for albums slide show or gallery etc
- Eina supports base data types like hash, array, list. Choose the data structure that fits the best
  - Hash are good for search. Array is good for index based reference
- Recommended to call <u>app\_resource\_manager\_init()</u> & <u>app\_resource\_manager\_release()</u> during app init and terminate only. (API since 2.4)

Ara it At is

## **Power Aware Programming**

- Coalesce work to allow maximum idle time
  - Coalesce disk writes
  - Coalesce NW access
- Use data compression wherever possible in NW transmits
- Wherever possible, use <u>'ecore poller\_add'</u> instead of ecore timer
  - Ecore poller tries to call callbacks as many as possible, in one loop

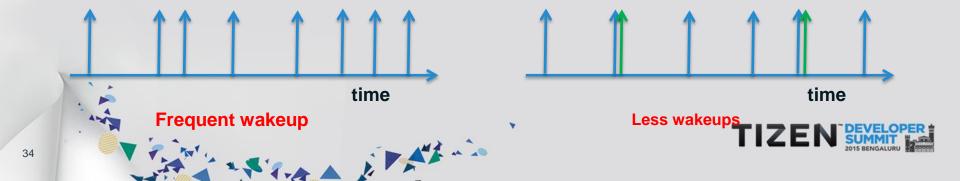

# **Be Responsive to System Events**

- <u>device\_add\_callback()</u> allows you to monitor battery level, display state, charging state etc
  - Use this information to reduce CPU load or power hungry operations in your applications
- Be responsive to Low memory event
  - Free up memory by freeing memory pool, if any
  - Flush object caches. <u>elm\_cache\_all\_flush()</u>
  - Any large DS which is not referred frequently, save it to disk and retrieve back later, when memory is OK
  - Fix memory leaks using IDE tool like 'valgrind'

A Stan in Maria

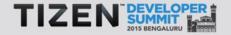

# **Running The Ttrace**

- From IDE
- From Command Line
  - \$ cd TIZEN\_SDK\_HOME/tools/ttrace

Ara i Atio

- \$ ./ttrace.py --time=10 --buf-size=102400 --o op\_filename.html
- \$ ./ttrace.py --help

# App Launch Time = Time To Draw First Screen

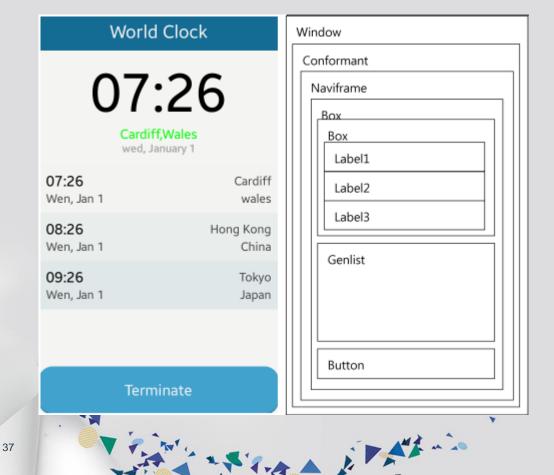

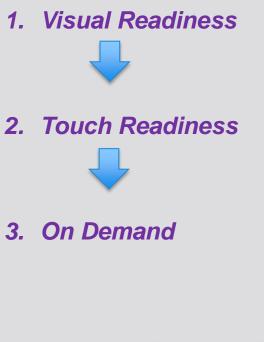

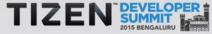

# **App Launch Time – defer code**

- Visual Readiness
- \$ evas\_object\_smart\_callback\_add(elm\_win, "focus,in", window\_focus\_in\_callback, NULL);
- Touch Readiness
- 1 From Window "focus" callback defer these codes using animator
- \$ ecore\_animator\_add(Ecore\_Task\_Cb func,const void\* data);
- On Demand
- 1 Usually done from respective UI call backs

Ara it At is

# **App Launch Time – Trace Example**

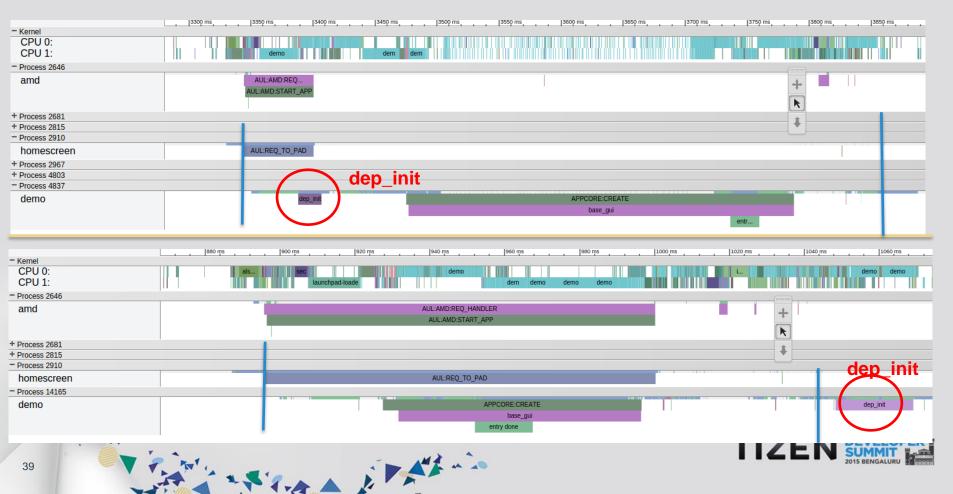

## **App Freeze**

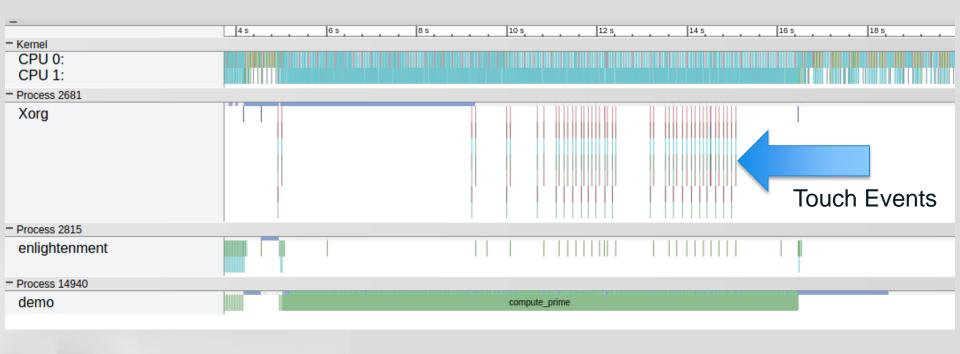

Pint a stand i Manin

40

# Why did it happen?

**UI** thread

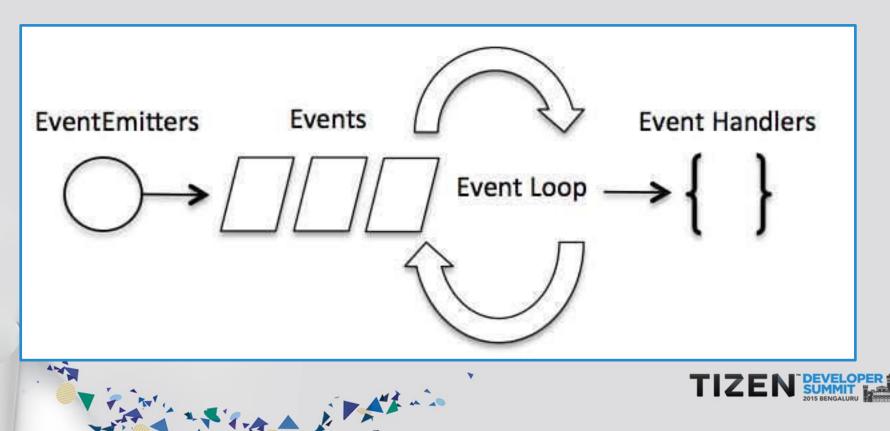

# Have fewer blocking calls on UI thread!

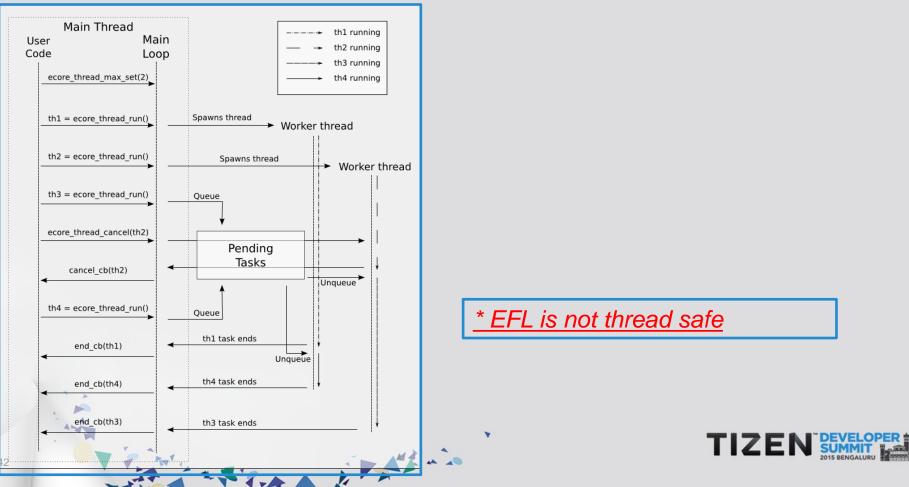

# **Confirm the fix!**

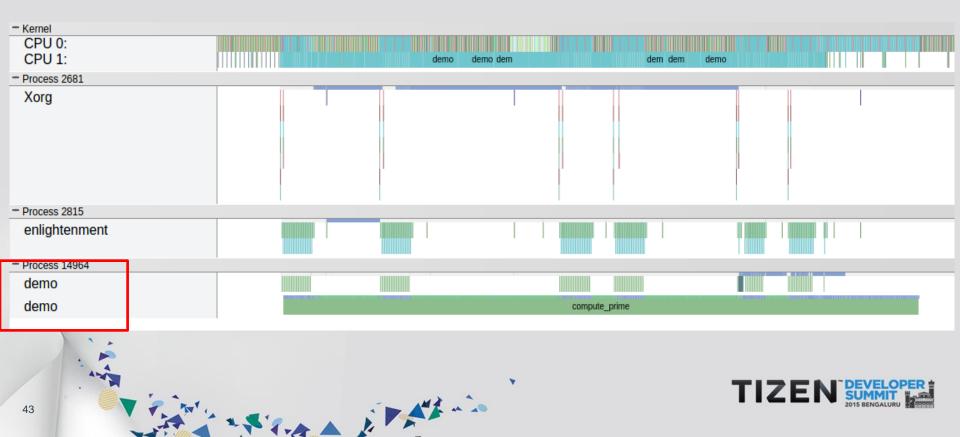

# **Frames Per Second - FPS**

- The optimal frame rate is considered to be around 60 frames per second
- This means that application should spend at most 1/60 s = 16.7 ms serving each frame
- Above that, there isn't much of a perceivable difference

Pro A Di Minio

• If its less, then user would notice UI stutter

# **Checking FPS with Tizen Trace**

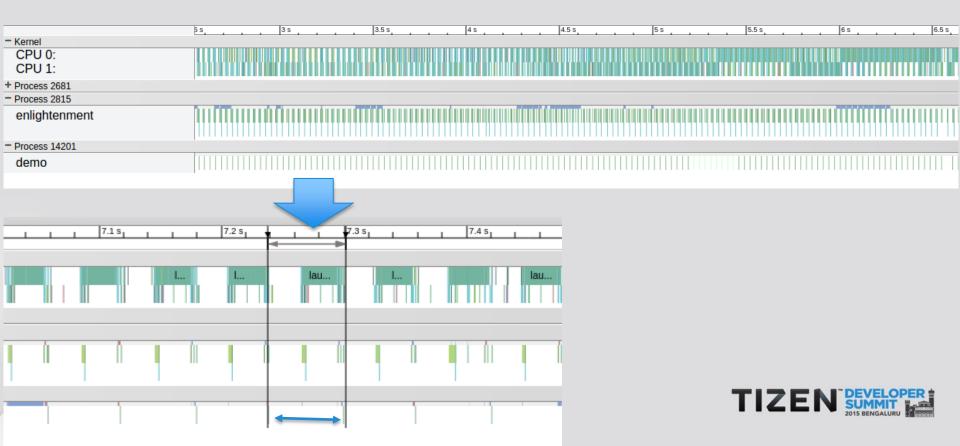